Rev. D

## **HOW WE RUN AGL ON I.MX PROCESSORS?**

## **SCALABLE I.MX PROCESSOR OVERVIEW AND INSTRUCTION TO BUILD AGL**

### TATSUYA KOBAYASHI

[TATSUYA.KOBAYASHI@NXP.COM](mailto:Tatsuya.Kobayashi@nxp.com)

NXP SEMICONDUCTORS JAPAN 25, FEBRUARY, 2016

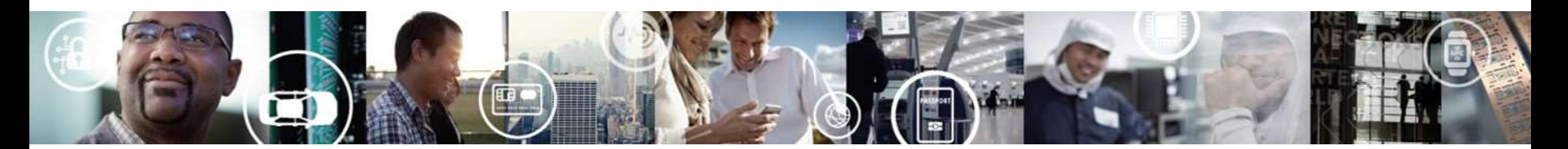

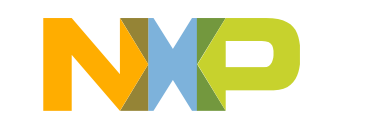

**SECURE CONNECTIONS** FOR A SMARTER WORLD

EXTERNAL USE

## **I.MX PROCESSORS**

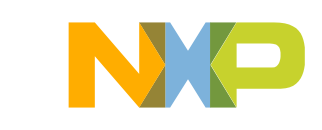

## **i.MX Application Processors Core Values**

## • **Scalability**

- − CPU (single/dual/quad, asymmetric), GPU, I/O
- − Software: Linux, Android, QNX, Windowsembedded, RTOS
- − Industry-leading ecosystem and partnerships
- − Pin compatibility and software portability

## • **Integration**

- − Automotive/Industrial/Consumer peripheral sets
- − Qualifications: AEC-Q100, JEDEC Industrial and Consumer

### • **Trust**

- − Market knowledge/expertise in industrial, consumer and automotive
- − Longevity: minimum of 10-15 years in all markets
- − Consistency of supply, product availability
- − Quality, robustness, zero-defect methodology
- − Security and safety

## • **Ease of Adoption**

- − Communities, innovation, support
- − Design collateral, distribution
- − System solutions: SoC, sensors, PMIC, IoT comms, SBC

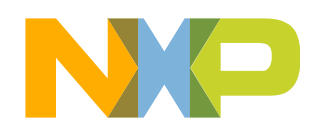

## **i.MX 6 Series: Supreme Scalability and Flexibility**

**Leverage One Design Into Diverse Product Portfolio**

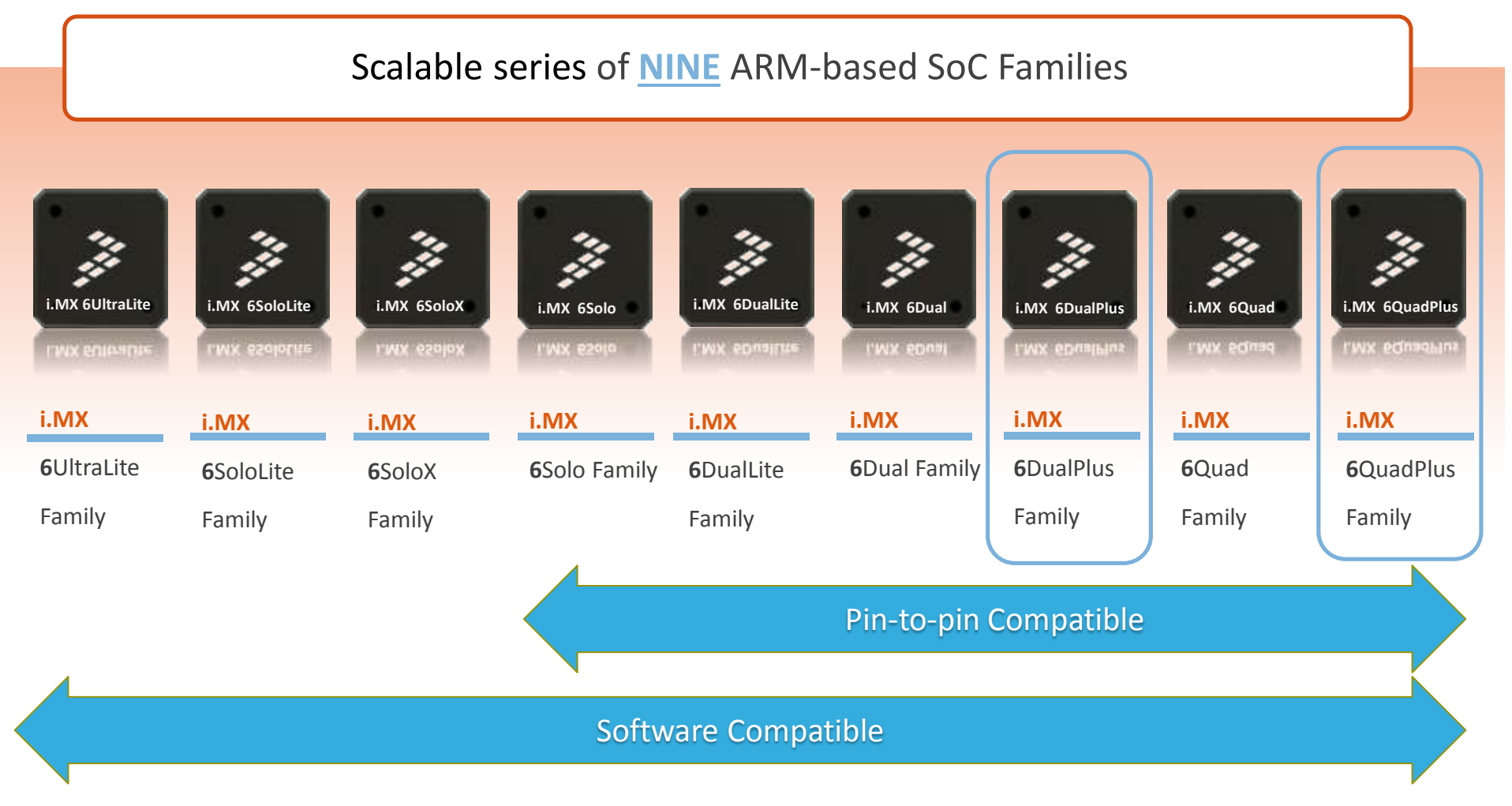

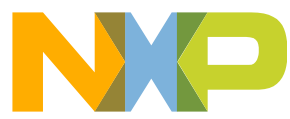

## **i.MX 6 At a Glance**

#### Red indicates change from column to the left

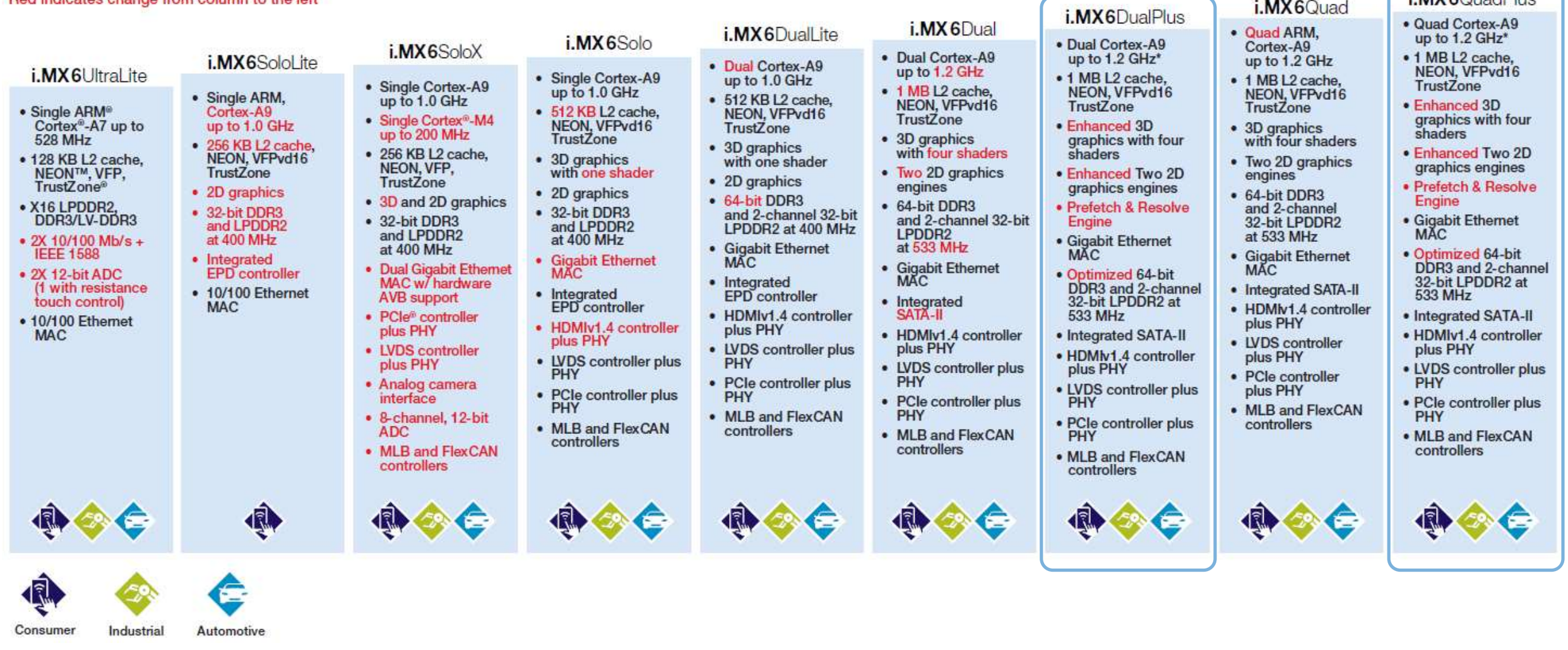

\* 1.0 GHz available now. For 1.2 GHz, contact NXP for availability

5 EXTERNAL USE

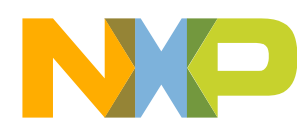

i.MX6QuadPlus

i.MX6Quad

## **i.MX 6QuadPlus / i.MX 6Dual Plus Applications Processor**

Multiple fabric and IP changes to improve the overall memory and graphics performance while minimizing software changes.

- **Key Features:**
	- − Updated 3D, 2D and OpenVG GPUs
	- − New pre-fetch and resolve modules to improve IPU / display efficiency
	- − Fabric modifications to improve memory bandwidth
	- − Pin compatible with existing i.MX 6Dual/6Quad processors
	- − Multiple i.MX 6Dual/6Quad errata fixes

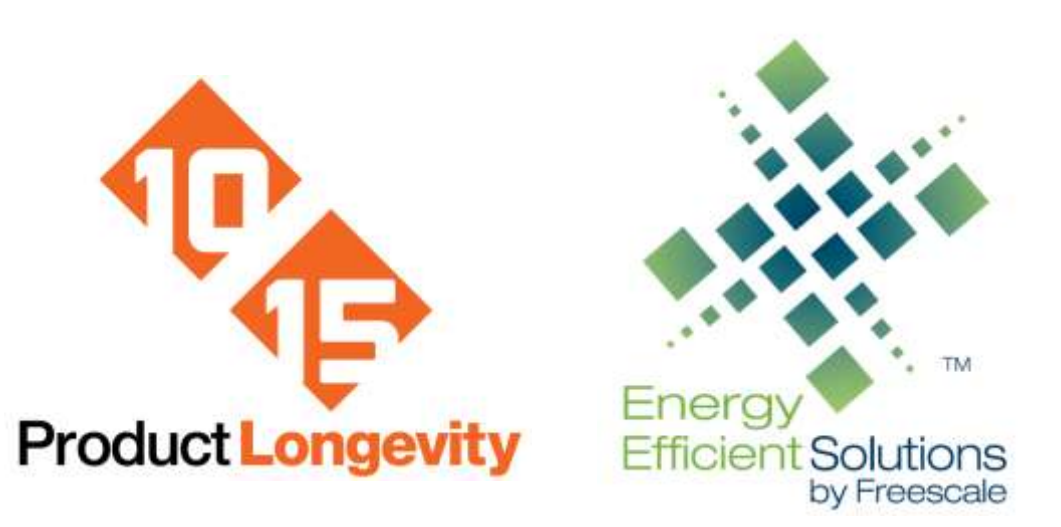

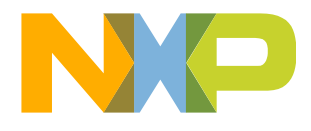

## **i.MX 6QuadPlus/DualPlus Block Diagram**

### **Specifications**

• **CPU:**

i.MX 6QuadPlus**:** 4x Cortex-A9 @ 800MHz/852MHz/1GHz/1.2 GHz\* i.MX 6DualPlus: 2x Cortex-A9 @ 800MHz/852MHz/1GHz/1.2 GHz\*

- **Process:** 40nm
- **Package:** 21x21 0.8mm Flip-chip BGA
- **Temp Range (Tj):**
	- Auto -40 to 125C
	- Industrial -40 to 105C
	- Extended Commercial -20 to 105C
- **Qual Tiers:** Commercial, Automotive, Industrial
- **Pin compatible with i.MX 6Quad and i.MX 6Dual**
- Up to 11,520 DMIPS

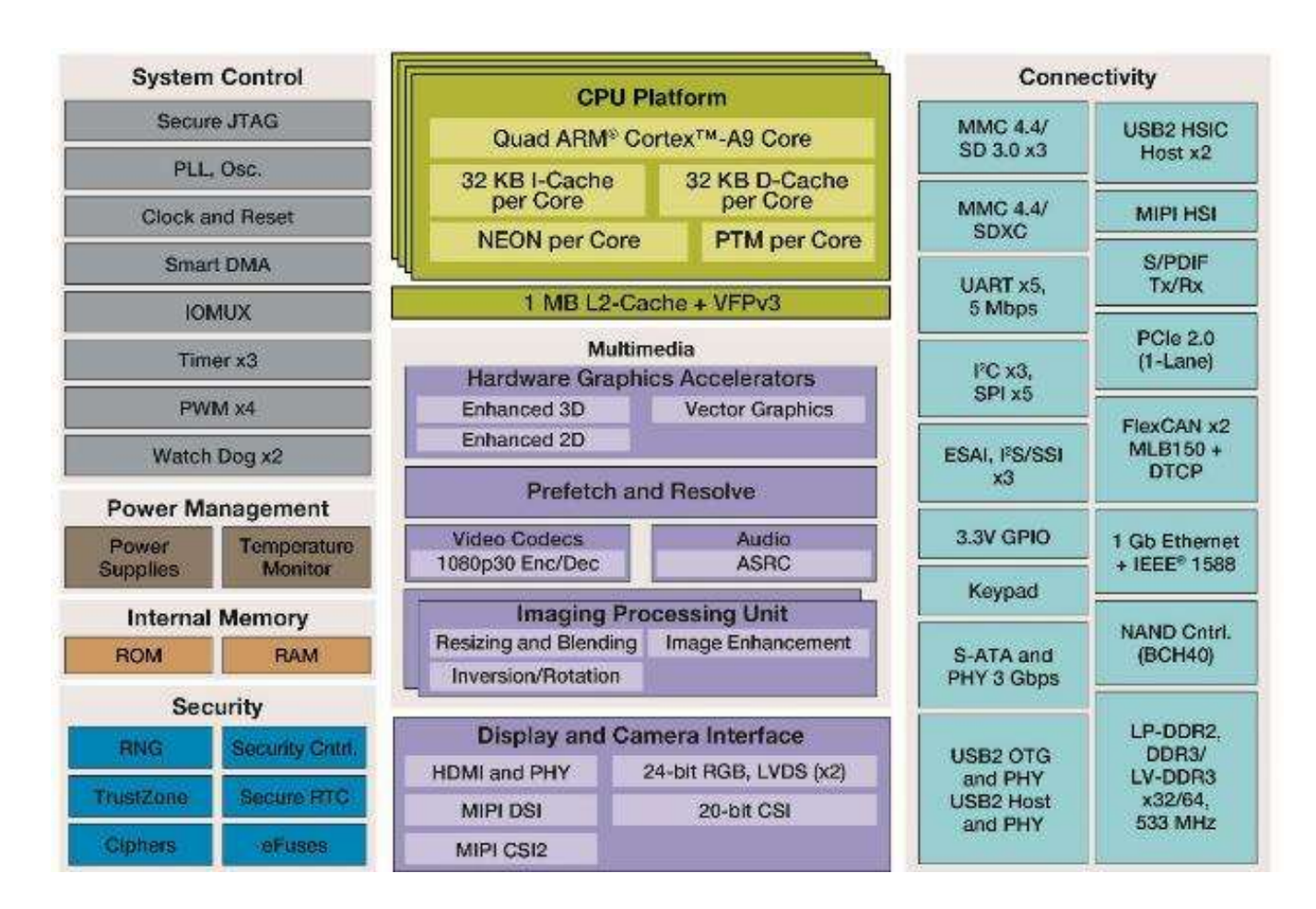

\* 1.0 GHz available now. For 1.2 GHz, contact NXP for availability

## **i.MX 6DualPlus/i.MX 6QuadPlus Target Applications**

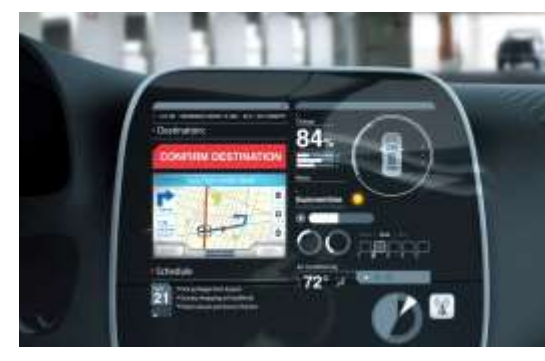

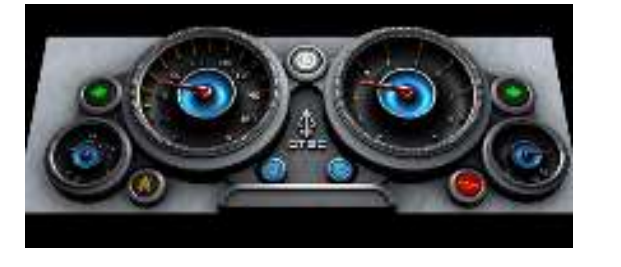

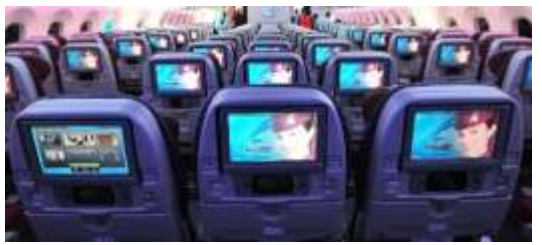

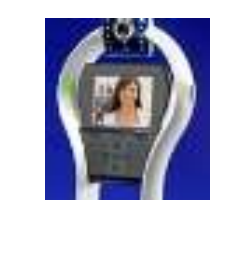

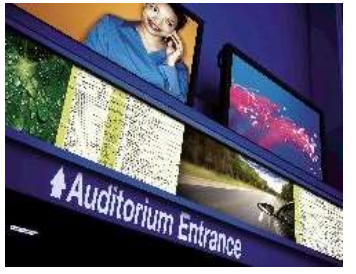

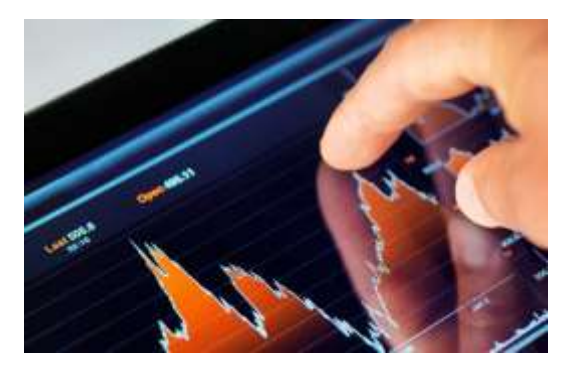

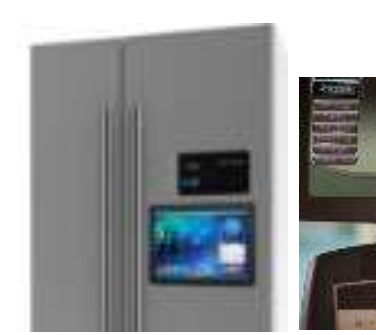

### **Automotive**

- Infotainment
- Instrument Clusters

## **Smart Devices**

- Aerospace / Defense
- Digital Signage
- Health Care patient monitoring, fitness equipment
- Factory, process and building automation (gateways, surveillance, HMI)
- Home entertainment, appliances
- Media Streaming
- Transportation industrial vehicle with control & HMI, e.g. tractor, train, ship, heavy equipment

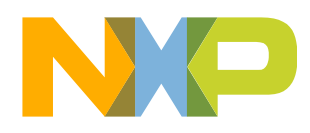

# **REFERENCE BOARD AND BSP**

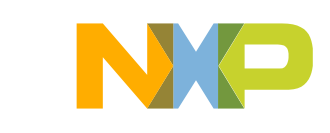

## **SABRE Platform for Auto Infotainment (AI)**

#### **Power and Memory**

- NXP PF-Series PMIC
- 2 GB DDR3 memory (i.MX 6Dual/Quad/DualPlus/QuadPlus)
- 1GB DDR3 memory (i.MX 6Solo)
- 32GB Parallel NOR Flash
- NAND Socket

#### **Display**

- LVDS connector
- Compatible with MCIMX-LVDS1
- Parallel RGB display interface
- HDMI output connector

#### **Debug**

- JTAG connector
- Debug UART connector

#### **Connectivity and Expansion**

- SD Card Slot
- High Speed USB OTG
- Ethernet
- SATA
- MIPI CSI
- PCIe
- MLB150 INIC connector
- 281-pin MXM card edge connector for main board expansion

#### **SABRE AI boards will only be supported at automotive customers**

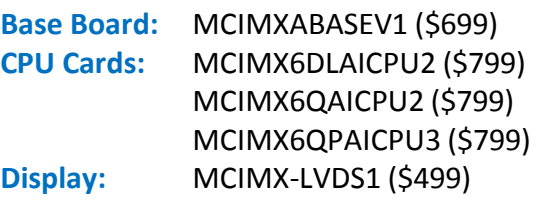

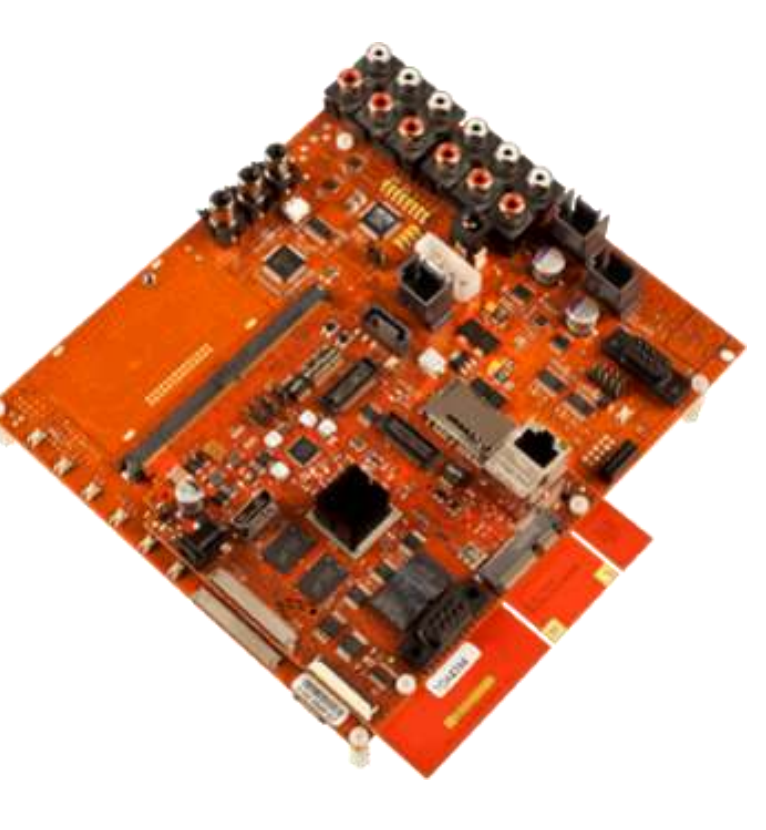

#### **CPU Card Details Part Numbers Base Board Details**

#### **Connectivity and Expansion**

- SD card slot (WiFi module or SD)
- Bluetooth or Bluetooth+WiFi header
- AM/FM tuner header
- Sirius XM Module header (de-pop''d)
- GPS (UART) module connector
- 2x CAN
- Dual High Speed USB Host connectors
- MLB 25/50 INIC connector
- SPI NOR flash

#### **Display I/O**

- LVDS connector
- Compatible with MCIMX-LVDS1
- Analog Video Input
- LVDS Input

#### **Audio**

- Cirrus multichannel audio codec
- Up to 8 outputs
- Dual microphone inputs
- Stereo Line Level Input
- SPDIF receiver

#### **OS Support**

- Linux, Android (internal)
- Others: future support by 3<sup>rd</sup> parties

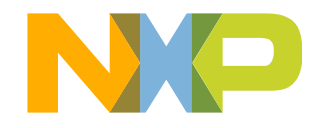

## **i.MX6 Single Board Computers**

• There are many choices to use i.MX based SBC, with development environments

$$
\begin{array}{c}\n\begin{array}{ccc}\n\uparrow \\
\hline\n\end{array} & \stackrel{\star}{\downarrow} & \stackrel{\star}{\downarrow} & \stackrel{\star}{\downarrow} \\
\hline\n\end{array}
$$

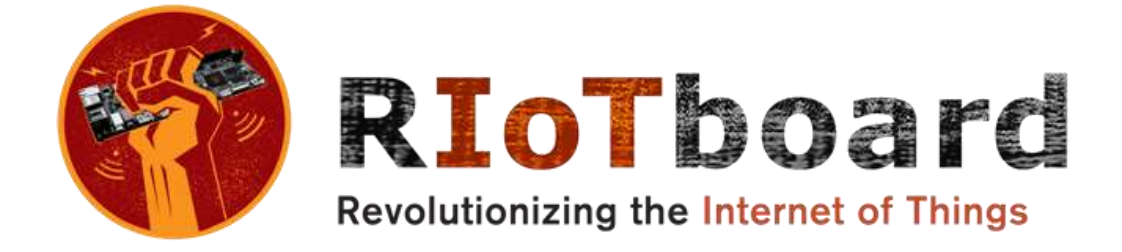

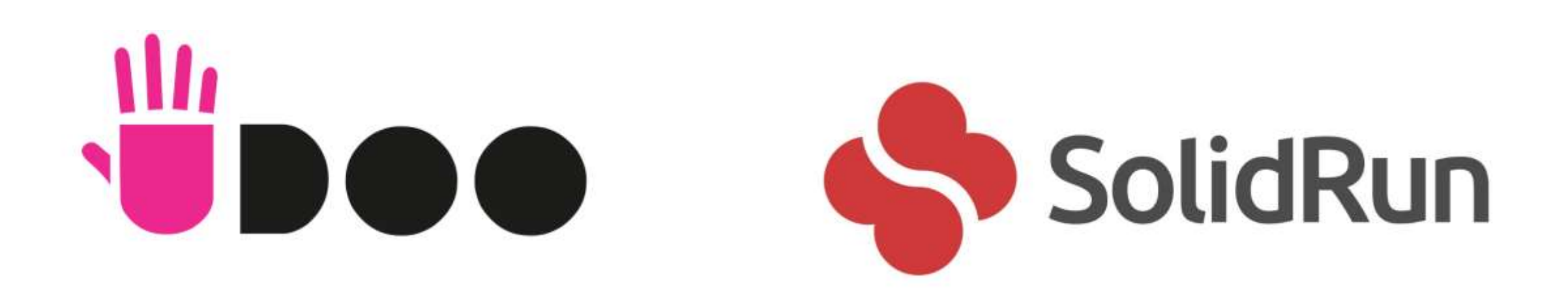

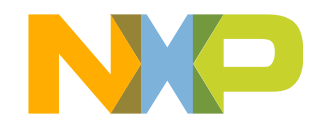

## **Leadership Software - i.MX Linux Enablement**

## •**Silver Member of Linux Foundation** •**AGL Working Group Bronze Member**

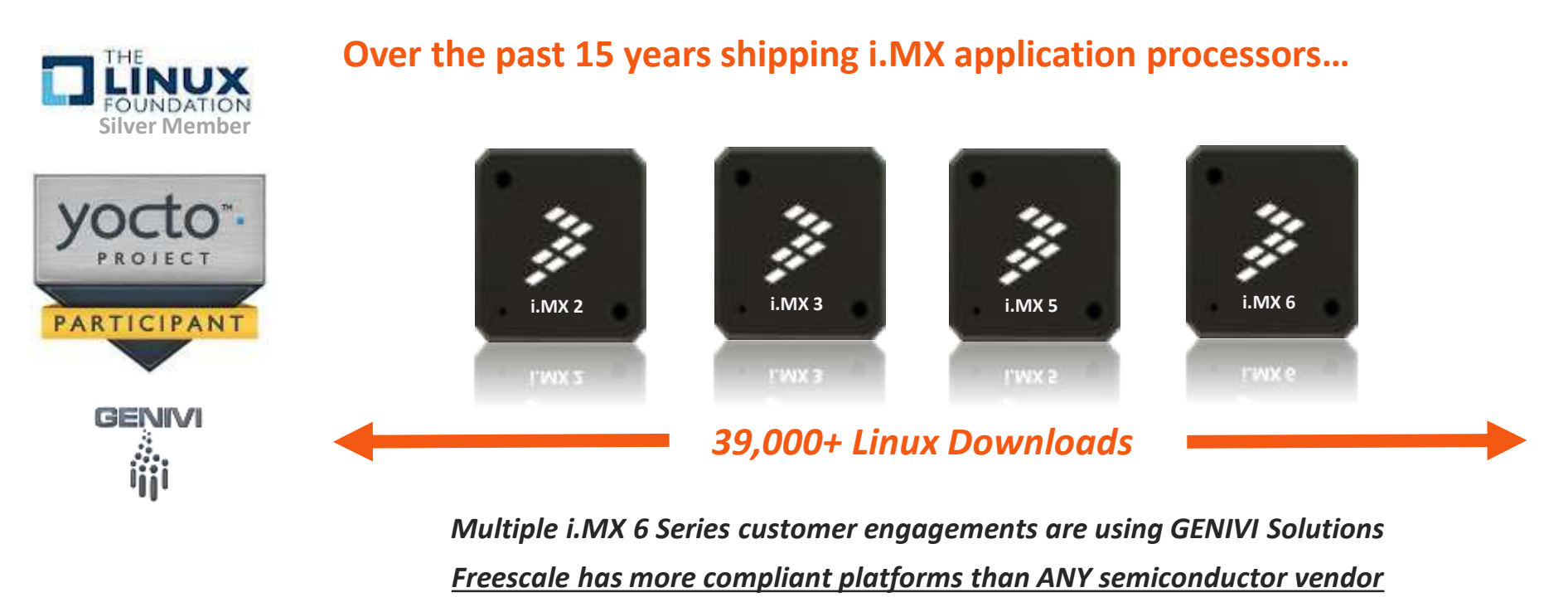

*Reference: <http://www.genivi.org/compliant-products>*

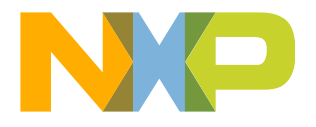

## **BUILDING AGL BSP**

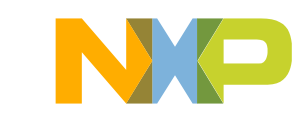

## **Download the NXP BSP source**

- I use "imx-3.14.38-6QP\_ga" tags for build.
	- −With this release, BSP uses weston 1.8.0 and less compatibility issues.
	- *\$: mkdir fsl-arm-yocto-agl*
	- *\$: cd fsl-arm-yocto-agl*
	- *\$: repo init -u [git://git.freescale.com/imx/fsl-arm-yocto-bsp.git](https://github.com/graugans/fsl-community-bsp-platform) -b imx-3.14.38-6QP\_ga*
	- *\$: repo sync*
- Checkout meta-agl layers under sources directory
	- *\$: cd sources/*
	- *\$: git clone -b albacore <https://git.automotivelinux.org/gerrit/AGL/meta-agl>*
	- *\$: git clone -b albacore <https://git.automotivelinux.org/gerrit/AGL/meta-agl-demo>*
	- − To minimize compatibility issue, I use "albacore" branch when checking out
	- − Some bbappend would cause issue while bitbake, and need to rename/remove these files

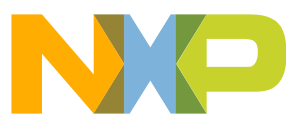

## **Set up directory and configuration files**

- To set up directory and configuration files for SABREAICPU3(i.MX 6QP) board
	- − To use wayland, add "-e wayland" to use wayland backend for frame buffers
- \$: MACHINE=imx6qpsabreauto source ./fsl-setup-release.sh -b build-agl-wayland -e wayland

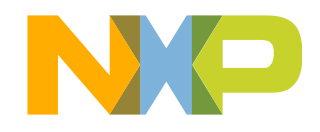

## **Fixing missing layers**

- Need to add meta-agl layers besides NXP's layers
	- − Modify "bblayers.conf" under conf directory as below

```
--- bblayers.conf.org 2016-02-16 11:42:43.867306944 +0900
+++ bblayers.conf 2016-02-03 19:03:48.996044538 +0900
@@ -25,3 +25,9 @@BBLAYERS += " ${BSPDIR}/sources/meta-openembedded/meta-ruby "
 BBLAYERS += " ${BSPDIR}/sources/meta-openembedded/meta-filesystems "
 BBLAYERS += " ${BSPDIR}/sources/meta-qt5 "
+##AGL layers
+BBLAYERS += " ${BSPDIR}/sources/meta-agl/meta-agl "
+BBLAYERS += " ${BSPDIR}/sources/meta-agl/meta-agl-bsp "
+BBLAYERS += " ${BSPDIR}/sources/meta-agl/meta-ivi-common "
+BBLAYERS += " ${BSPDIR}/sources/meta-agl-demo "
```
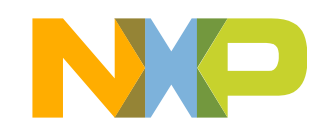

## **Tuning configuration for AGL build**

• Need to add some configuration at local.conf

− Add necessary information from meta-agl/meta-agl/conf/distro/poky-agl.conf to local.conf (under investigation, not fully verified)

```
+# To use systemd as init mamanger
+PREFERRED_PROVIDER_udev ?= "systemd"
+PREFFERED_PROVIDER_udev-utils ?= "systemd"
+VIRTUAL-RUNTIME_init_manager = "systemd"
+VIRTUAL-RUNTIME initscripts =
+# Need to add to fix parse error while bitbake. Need to investigate right settings
+export systemd system unitdir = "${nonarch base libdir}/systemd/system"
+export nonarch \existsibdir = "${exec prefix}/\existsib"
+export systemd_user_unitdir = \sqrt[m]{t} nonarch libdir}/systemd/user"
+# Override these in poky based distros
+AGL_DEFAULT_DISTRO_FEATURES = "systemd opengl wayland pam bluetooth bluez5"
+AGL_DEFAULT_EXTRA_RDEPENDS = "packagegroup-core-boot"
+AGL_DEFAULT_EXTRA_RRECOMMENDS = "kernel-module-af-packet"
+DISTRO_FEATURES ?= "${DISTRO_FEATURES_DEFAULT} ${DISTRO_FEATURES_LIBC} ${AGL_DEFAULT_DISTRO_FEATURES}"
+DISTRO\overline{F}EATURES remove = "x11"
+DISTRO_FEATURES_BACKFILL_CONSIDERED = "sysvinit"
+DISTRO_EXTRA_RDEPENDS += " ${AGL_DEFAULT_EXTRA_RDEPENDS}"
+DISTRO-EXTRA-RRECOMMENDS += " ${\overline{A}GL_DEFAULT_EXTRA_RRECOMMENDS}"
+# To f\bar{i}x missing files under rootfs
+IMAGE_INSTALL_append = " weston-init weston-ivi-shell-config"
+# set the perferred version to GST1.4
+PREFERRED VERSION gstreamer1.0 ?= "1.4.%"
+PREFERRED_VERSION_gstreamer1.0-plugins-bad ?= "1.4.%"
+PREFERRED_VERSION_gstreamer1.0-plugins-base ?= "1.4.%"
+PREFERRED_VERSION_gstreamer1.0-plugins-good ?= "1.4.%"
+PREFERRED_VERSION_gstreamer1.0-plugins-ugly ?= "1.4.%"
+PREFERRED_VERSION_gstreamer1.0-libav ?= "1.4.%"
+PREFERRED_VERSION_gstreamer1.0-omx ?= "1.2.%"
```
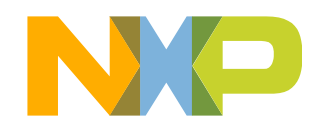

## **To fix error while bitbake**

- Need to rename/remove or BBMASK in conf below files to avoid error with AA AGL layer
	- −meta-agl/meta-agl/recipes-graphics/wayland/weston\_1.5.0.bbappend
	- −meta-agl/meta-ivi-common/recipes-graphics/wayland/weston\_1.5.0.bbappend
	- −meta-agl-demo/recipes-graphics/wayland/weston\_1.5.0.bbappend
	- −meta-agl-demo/recipes-qt/qt5/qtwayland\_%.bbappend(Need to regenerate patch)
	- −meta-agl-demo/recipes-connectivity/bluez5/bluez5\_%.bbappend
- Need to modify header files to avoid error while wayland-ivi-extension compilation
	- −Need to add -DLINUX -DEGL\_API\_FB -DWL\_EGL\_PLATFORM to fix unrecognized platform error while compilation
	- − Currently manually modified while do\_compile, but need to create patch for bb file

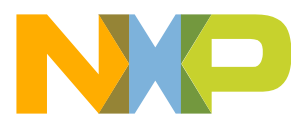

**bitbake! and flashing images to SD card**

- Building AGL images
	- *\$: bitbake agl-image-minimal*
	- *\$: bitbake agl-image-ivi*
	- *\$: bitbake agl-image-weston*
	- *\$: bitbake agl-demo-platform*
- Flashing an SD card image resides in <br/>build dir>/tmp/deploy/images
	- *\$: dd if=<image name>.sdcard of=/dev/sd<partition> bs=1M && sync*

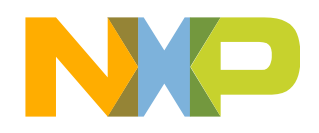

## **Current status and observations at this point**

- Qt3D(QML), and wayland/weston with 3D GPU works fine.
	- − CES2016 demo works well without any modification with desktop-shell
- Multimedia functions has not been fully checked. (lightmediascanner, rygel, etc)
- "systemd" has not fully verified with current NXP BSP?
	- − serial-getty doesn't run after boot (due to recent systemd libudev-monitor.c changes?)
- Most of issues are around Wayland/Weston, and ivi-shell
	- − Compilation error at ivi-shell-integration of qtwayland (under investigation, currently masked)
	- − Compilation error while compile ivi-shell examples (Need to add patch to cmake configuration, and also manually patched to some files, due to vivante egl header files specific requirements)
	- − Ivi-shell and its demos works, but need to investigate further for running CES demo on ivi-shell
	- − I used to use AGL master branch, but currently to use albacore branch to minimize these issues.

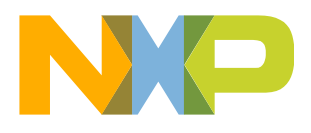

## **Demo movies**

- Boot console [\(asciinema1](https://asciinema.org/a/cwq69qll0nej53qx7j4xj8yia) as of end of Dec 2015/[asciinema2](https://asciinema.org/a/2n1ol7pqqe85p6wqxbjc25xrf) as of mid of Feb 2016)
- CES2016 AGL demo (on i.MX 6QP, 1080x1920 portrait screen)
- IVI shell and example applications (on i.MX6 QP, 1920x1080 landscape screen)
- 3D IVI demo (on i.MX 6QP, 1920x1080, Wayland backend w/OpenGLES+2D GPU) − 3D IVI application preview, designing with authoring tool which supports wayland
- 3D graphic cluster demo (on i.MX 6QP, 1920x1080, frame buffer backend w/OpenGLES)
	- − 3D graphic cluster application preview, designing with authoring tool
- AGL boot on (on i.MX 6SoloX, 1024x768)
	- − Built AGL with same BSP for low-end device, GPU shader performance is 1/8 of 6QP. Running same application with low resolution, low frame rate

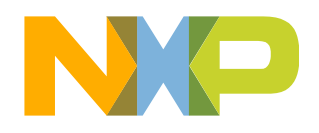

## **Conclusion and future support plan for AGL**

- NXP start to investigate AGL on i.MX 6 series and continue to work
	- −NXP already provided Yocto based BSP to all i.MX processors
	- −NXP provides reference boards for automotive customers, also many SBCs with i.MX processors
	- −We can support AGL on i.MX processors with relatively small effort, but…
		- Currently, NXP BSP uses Yocto 1.8(fido), but AGL expects Yocto 1.7(dizzy), and it would cause some issues.
- NXP are discussing how to broaden AGL involvement for next generation i.MX
	- − Both NXP and AGL layers will move to Yocto 2.0(Jethro)
	- − This would make easy to support AGL with NXP BSP

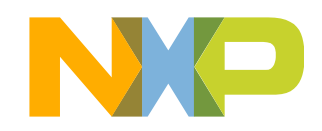

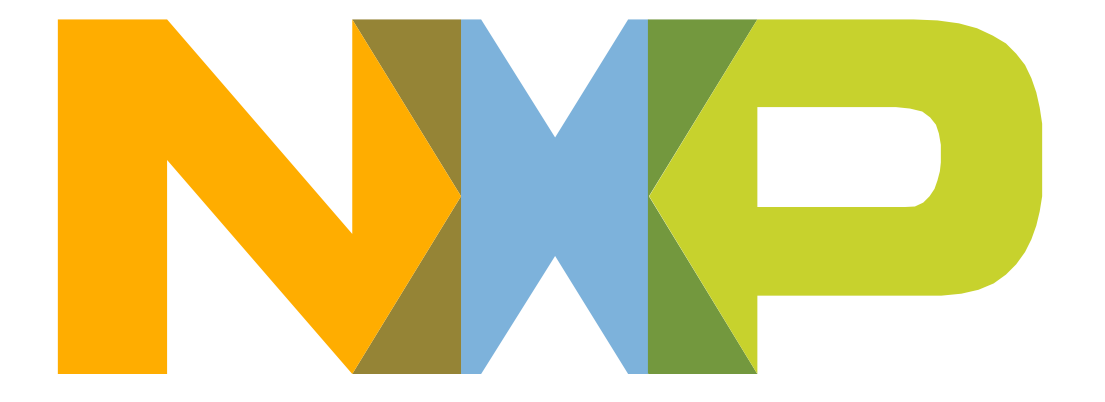

# SECURE CONNECTIONS<br>FOR A SMARTER WORLD